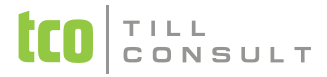

### **Co je nového v systémech DUNA DE, DUNA ÚČTO, DUNA OBCHOD 2011.2.40**

V Přerově 7. června 2011

## **DPH**

- Přenesení daňové povinnosti na horní lištu přidána funkce ∑ (součet dokladů)
- Přenesení daňové povinnosti při tisku Výpisu z evidence pro daňové účely je možné zkumulovat v rámci dokladu řádky se stejným kódem dle § 92a
- Přenesení daňové povinnosti opravena chyba duplicitního načítání dokladů z Evidence samovyměření DPH
- $\cdot$  Přenesení daňové povinnosti opravena chyba v měrné jednotce při načítání kódů začínajících "2"
- Přiznání k DPH opraveno načítání základů z VÚD výdej

### **Pohledávky/Fakturace**

- Opravena chyba při vystavování faktur s typem dokladu ZZ zablokován výpočet DPH při nastavení zaokrouhlení DPH na celé Kč
- \* Změna označení položky formuláře "Dobropis" na "Opravný doklad"
- Export vystavených faktur do XML (EDI, ISDOC) nově se exportuje číslo bankovního účtu z dokladu nikoliv z nastavení údajů o firmě.

# **Závazky**

- Přijaté faktury opraveno ruční zapisování kódů dle přílohy č. 5 zákona o DPH
- \* Změna označení položky formuláře "Dobropis" na "Opravný doklad"

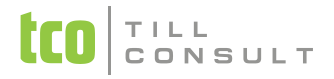

### **Sklady a výkony**

- Typ ceny na dokladech do formulářů *Přijaté objednávky* a *Výdej ze skladu* lze přidat sloupec, který zobrazí, pro rychlou kontrolu, použitý typ ceny nebo slevy/přirážky (dle obchodních číselníků). Pole *Typ ceny* může nabývat těchto hodnot: A – *akční* cena, Z – *zákaznická* cena, P – *položková* sleva/přirážka, S – *standardní ceníková* cena ze skladové karty
- Rozpouštění vedlejších nákladů při *příjmu na sklad* jsou vyloučené položky, které jsou zařazené do *skupiny zboží a výkonů* se zatrženým parametrem *Nepovolit přirážky a slevy (dokladové)*. Vhodné např. pro obaly, recyklační poplatky apod.
- Automatická synchronizace evidence skladových karet při vyplňování řádků skladových a obchodních formulářů, např. výdej ze skladu – rozšířena i na vyhledávání dle názvu položky
- **\*** Komunikace systému DUNA s datovým terminálem PSION - mobilní obchodník rozšířen o možnost prodeje v cizí měně, tzn. export dat a import dokladů v cizí měně.
- Při importu dat z datových terminálů ClipherLab přidána možnost generování obalů při výdeji

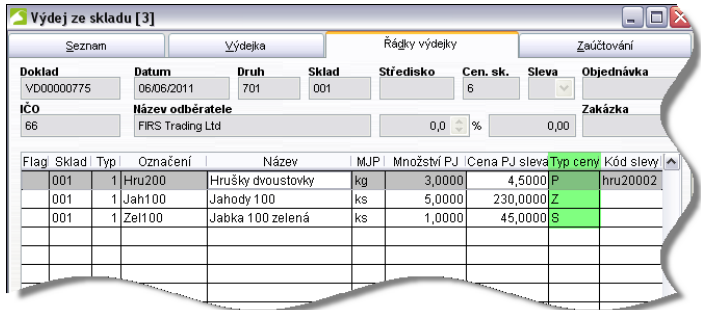

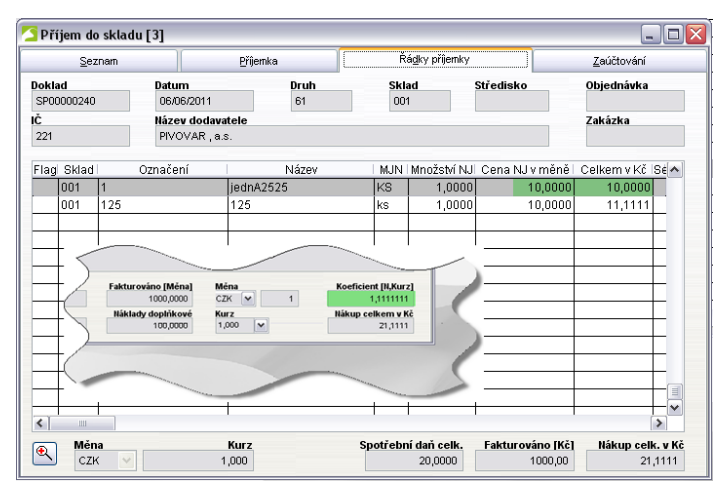

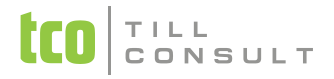

## **Objednávky**

Sledování vykrytí přijaté a vystavené objednávky – systém automaticky sleduje vykrývání objednávek při pořizování následných dokladů s aktualizací rezervací na skladové kartě. Nově lze zvolit v *Nastavení základní konfigurace Objednávky* ruční režim pro *sledování vykrytí skladových* nebo *textových* řádků.

◆ Pak např. u textových řádků lze vyplnit hodnotu do pole *dodáno*, které je v tomto režimu přístupné pro zápis.

#### **Obecné**

Softwarové aktivace, deaktivace, výběr preferované licence

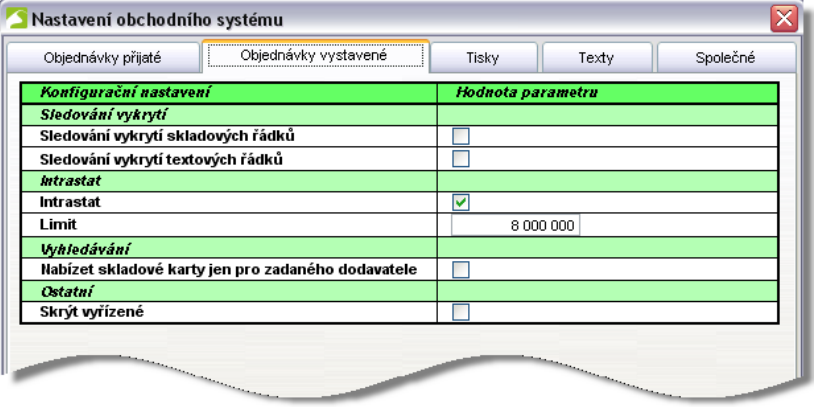

[iva.tomanova@tco.cz](mailto:iva.tomanova@tco.cz) [dana.dostalova@tco.cz](mailto:dana.dostalova@tco.cz)